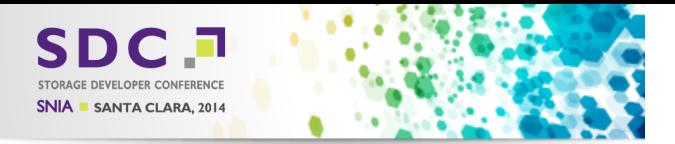

# A new DCERPC infrastructure for Samba https://wiki.samba.org/index.php/DCERPC

Stefan Metzmacher <metze@samba.org>

Samba Team / SerNet

2014-09-17

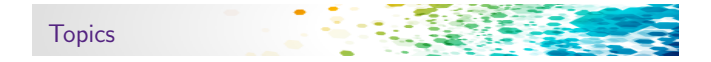

- $\triangleright$  What is DCERPC?
- $\triangleright$  Where is DCERPC used?
- $\blacktriangleright$  Implementations in Samba
- $\triangleright$  Why do we need a new implementation?
- ▶ Samba3 vs. Samba4 ...
- $\blacktriangleright$  Testing
- $\triangleright$  MS-SWN: witness\_AsyncNotify
- $\triangleright$  MS-FRS2: frstrans\_BytePipe
- ▶ Project Status
- $\blacktriangleright$  Thanks!

<span id="page-0-0"></span>**SDG** SAMBR

 $\triangleright$  Questions?

Stefan Metzmacher DCERPC in Samb[a \(2/22\)](#page-0-0) SerNet

# What is DCE-RPC?

- $\triangleright$  Distributed Computing Environment / Remote Procedure Calls
	- $\blacktriangleright$  It is an infrastructure to call a function on a remote server
	- $\blacktriangleright$  "remote" is connected via some kind of socket (tcp/ip, named pipes, ...)
- $\triangleright$  As development environment
	- $\blacktriangleright$  Function stubs are typically autogenerated from an Interface Definition Language (IDL)
- $\triangleright$  As network protocol defines how:
	- $\triangleright$  marshalling of payloads work transfer syntax (NDR/NDR64)
	- $\triangleright$  marshalling of PDUs
	- **PDUs are ordered**
	- $\blacktriangleright$  authentication and encryption works

**SDC** SAMBA SerNet Stefan Metzmacher DCERPC in Samba (3/22) Where is DCERPC used?

- $\triangleright$  DCERPC was designed with a reference implementation and documentation
	- $\triangleright$  Most of it is available from www.opengroup.org
	- $\blacktriangleright$  Also see http://en.wikipedia.org/wiki/DCE/RPC
- ▶ Adaption of DCERPC in Windows
	- $\triangleright$  Windows has extended it, see [MS-RPCE], http://msdn.microsoft.com/en-us/library/cc243560.aspx
	- $\triangleright$  The SDK is availabe to everyone to use it, see "RPC Technical Reference", http://technet.microsoft.com/en-us/library/cc759499.aspx
- $\blacktriangleright$  Typically used for:
	- ▶ Remote administration: Authentication-, File-, DNS-, ... -servers
	- ▶ Printing (Spoolss)
	- **Replication protocols (WINS-REPL, Active Directory, SYSVOL)**
	- **Distributed Component Object Model (DCOM), see** https://en.wikipedia.org/wiki/Distributed Component Object Model

Implementations in Samba (Part 1)

- $\blacktriangleright$  Samba 3.0 (and before)
	- $\blacktriangleright$  hand written marshalling code
	- $\triangleright$  only implemented what was strictly required by Windows clients
- $\blacktriangleright$  Samba pre 4.0 (development branch)
	- $\triangleright$  Start from scratch after 3.0.0 was released
	- $\blacktriangleright$  First start of an async client library
	- $\blacktriangleright$  New server infratructure allows async execution
	- $\blacktriangleright$  Invention of an IDL compiler, pidl
	- $\blacktriangleright$  Marshalling, client and server code is now autogenerated
	- $\blacktriangleright$  The server is single threaded for all services together!

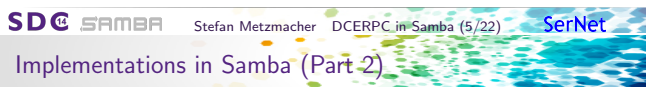

- $\blacktriangleright$  Samba 3.2
	- $\triangleright$  pidl merged back to the 3.X release stream
	- $\blacktriangleright$  generating bindings for the 3.X infrastructure
- $\blacktriangleright$  Samba 3.4
	- $\triangleright$  Services can be moved to external processes
	- $\triangleright$  This named pipe auth abstraction uses unix sockets to implement SMB named pipes
- $\blacktriangleright$  Samba 3.6
	- $\triangleright$  pidl generates only one set of client stubs
	- $\blacktriangleright$  They're based on a struct dcerpc\_binding\_handles abstraction, with different implementations (s3, s4, irpc, wbint)
- $\blacktriangleright$  Samba 4.0

SAMBE

**SDC** 

 $\blacktriangleright$  The single threaded server also hosts the OpenChange services as an externally provided plugin

SerNet

Stefan Metzmacher DCERPC in Samb[a \(6/22\)](#page-0-0)

### Why do we need a new implementation?  $(Part 1)$

- $\triangleright$  A lot of newer services require async processing in the server
	- ▶ Service Witness Protocol [MS-SWN] used for SMB3 fileserver clusters
	- Print System Asynchronous Remote Protocol [MS-PAR]
	- **Distributed File System Replication Protocol [MS-FRS2] (for SYSVOL)**
- $\triangleright$  Some services need support for association groups
	- $\blacktriangleright$  Multiple transport connections can be bound to an association
	- $\triangleright$  Similar to SMB3 Multi-Channel
- ▶ Some services need support for DCERPC [pipe]
	- $\triangleright$  A remote procedure call passes a "pipe" as argument to a function
	- $\triangleright$  A "pipe" is a stream of chunks (arrays of fixed size elements)
	- $\blacktriangleright$  It's terminated by a zero length chunk.
	- ▶ Order: [in] parameters, [in] pipes, [out] pipes, [out] parameters
	- ▶ Used in [MS-FRS2] e.g. RdcGetFileDataAsync() with byte elements.
- $\triangleright$  DCERPC callbacks (optional for now)
	- $\blacktriangleright$  It's possible for the server to call a callback function to the client
	- $\triangleright$  This implies a DCERPC infrastrature needs to be client and server at the same time

**SerNet** 

**SDC** SAMBA Stefan Metzmacher DCERPC in Samba (7/22)

Why do we need a new implementation? (Part 2)

- $\blacktriangleright$  Easier to maintain security
	- $\blacktriangleright$  The authentication implementations are abstracted by gensec now
- $\blacktriangleright$  Header signing

**SD**@ sames

- $\blacktriangleright$  ready for Samba 4.2 in the old infrastructure
- $\blacktriangleright$  depends on support in the gensec backend
- $\blacktriangleright$  dcerpc sec verification trailer
	- $\blacktriangleright$  Header signing negotiation is protected via a hidden structure after the payload
- $\blacktriangleright$  Bindtime feature negotiation
	- $\triangleright$  SecurityContextMultiplexingSupported like multiple session setups
	- ▶ KeepConnectionOnOrphanSupported

# Samba3 vs. Samba4

- $\blacktriangleright$  Goals for Samba:
	- $\triangleright$  We have four separate (all incomplete) implementations of DCERPC (two servers and two clients).
	- $\blacktriangleright$  The aim is to merge the good parts of all implementations together and extend the result to be more feature complete.
	- $\triangleright$  Base the whole infrastructure on talloc, tevent and tstream.
	- $\blacktriangleright$  All internals should be fully async.
	- $\blacktriangleright$  Flexible process models (single process, pre-fork)
	- $\blacktriangleright$  Implement everything we need within Samba
- **In Goals useful for others** 
	- $\triangleright$  Make it easier for external projects e.g. OpenChange to use
	- $\blacktriangleright$  Try to provide a stable ABI for them
	- $\triangleright$  struct dcerpc\_binding became a private structure recently
	- $\triangleright$  We will include ncacn\_http support in 4.2 (contributes by the OpenChange developers)

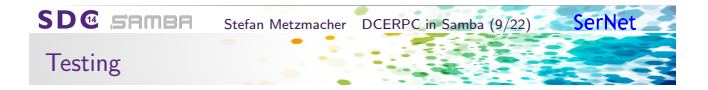

#### $\blacktriangleright$  Low-level protocol testing

- $\rightarrow$  python/samba/tests/dcerpc/raw\_protocol.py
- ▶ This uses our python bindings to marshall PDUs and use raw sockets
- $\blacktriangleright$  Rely on our existing application level tests
	- $\blacktriangleright$  all smbtorture rpc tests
	- $\blacktriangleright$  additional python tests

**SD**@ sames

SerNet Stefan Metzmacher DCERPC in Samb[a \(10/22\)](#page-0-0)

MS-SWN: witness\_AsyncNotify (IDL)

The IDL function definition:

```
WERROR witness_AsyncNotify (
        [in] policy_handle context_handle,
        [out] witness_notifyResponse ** response
        \mathbf{y}
```
The generated C structure:

```
struct witness_AsyncNotify {
        struct {
                struct policy handle context handle:
        } in ;
       struct {
                struct witness_notifyResponse ** response;/* [ref] */
                WERROR result ;
       } out ;
};
```
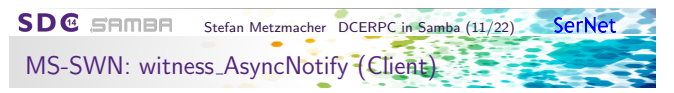

The structure based client stubs:

```
struct tevent req *dcerpc_witness_AsyncNotify_r_send(TALLOC_CTX *mem_ctx,
                                 struct tevent_context * ev ,
                                 struct dcerpc_binding_handle *h ,
                                 struct witness_AsyncNotify *r);
NTSTATUS dcerpc_witness_AsyncNotify_r_recv(struct tevent_req *req, TALLOC_CTX *mem_ctx);
NTSTATUS dcerpc_witness_AsyncNotify_r ( struct dcerpc_binding_handle *h ,
                                 TALLOC_CTX * mem_ctx ,
                                 struct witness AsyncNotify *r);
```
The argument based client stubs:

```
struct tevent req *dcerpc witness AsyncNotify_send (TALLOC_CTX *mem_ctx,
                                  struct tevent_context *ev,
                                  struct dcerpc_binding_handle *h ,
                                  struct policy_handle context_handle /*[in]*/ ,
                                  struct witness_notifyResponse ** response /*[out , ref ]*/) ;
NTSTATUS dcerpc_witness_AsyncNotify_recv ( struct tevent_req * req ,
                                           TALLOC CTX * mem_ctx.
                                           WERROR * result);
NTSTATUS dcerpc_witness_AsyncNotify ( struct dcerpc_binding_handle *h ,
                                 TALLOC_CTX * mem_ctx ,
                                  struct policy_handle context_handle /*[in]*/ ,
                                  struct witness_notifyResponse ** response /*[out , ref ]*/ ,
                                  WERROR * result ) :
```
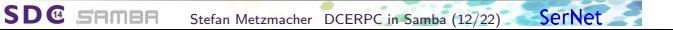

MS-SWN: witness AsyncNotify (Server Part 1)

The ' state' structure:

```
struct _witness_AsyncNotify_state {
        struct _witness_AsyncNotify_state *prev, *next;
       struct tevent_context *ev;
       struct dcerpc_call_handle *call;
       struct witness_AsyncNotify *r;
       struct tevent_req *req;
};
```
The send function:

```
static struct tevent_req *_witness_AsyncNotify_send(TALLOC_CTX *mem_ctx,
                                          struct tevent_context *ev,
                                          struct dcerpc_call_handle *call,
                                          struct witness_AsyncNotify *r)
{
        struct tevent_req *req;
        struct _witness_AsyncNotify_state *state;
        struct witness_service *service = witness_get_service(call);
        /* TODO : ... */
        DLIST_ADD_END ( service -> pending , state );
        tevent_req_deferr_callback ( req , ev ) ;
        return req ;
}
```
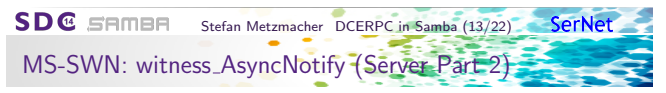

The 'service' structure:

```
struct witness_service {
        /* list of pending requests */
        struct _witness_AsyncNotify_state * pending ;
};
```
The service monitor function:

```
static void witness_service_ipchange_handler ( struct witness_service * service ,
                                                 /* TODO: ... */-{
        while (service->pending != NULL) {
                 /* TODO: ... *
                 tevent_req_done ( service - > pending - > req ) ;
                 /* TODO: ... */
        }
}
```
The \_recv function:

**SDC** SAMBA

```
static NTSTATUS _witness_AsyncNotify_recv(struct tevent_req *req)
{
        return tevent_req_simple_recv_ntstatus ( req ) ;
}
```
Stefan Metzmacher DCERPC in Samb[a \(14/22\)](#page-0-0) SerNet

#### DCERPC server glue

The entry point (dispatch) functions pointers (an async function pair):

```
typedef struct tevent_req *(* dcerpc_call_entry_point_send_fn_t )( TALLOC_CTX * mem_ctx ,
                                                          struct_tevent_context_*ev.
                                                          struct dcerpc_call_handle *call .
                                                          void *r);typedef NTSTATUS (*dcerpc_call_entry_point_recv_fn_t)(struct tevent_req *req);
struct dcerpc_call_entry_point_fns {
        dcerpc_call_entry_point_send_fn_t fn_send ;
        dcerpc_call_entry_point_recv_fn_t fn_recv ;
};
```
The entry point vector which represent a logic behind a "manager":

```
struct dcerpc_call_entry_point_vector {
        const char *name:
        const struct ndr_interface_table *table;
        uint32_t num_fns ;
        const struct dcerpc_call_entry_point_fns * fns ;
};
```
Some structures available on dcerpc call handle:

```
struct dcerpc_server_context ; /* top level abstract context for a server instance */
struct dcerpc_server_auth_type ; /* an auth_type including the server credentials state */
struct dcerpc_server_endpoint; /* endpoints for the server to listen on */
struct dcerpc server manager: /* registered interface with the entry point vector */
struct dcerpc_server_object ; /* object to allow multiple managers per interface */
```
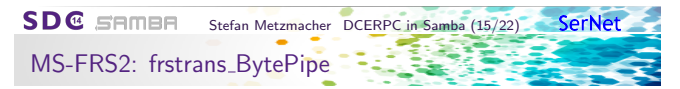

The IDL function definition:

typedef [flag(NDR\_PAHEX)] pipe uint8 frstrans\_BytePipe;

The generated pipe push/pull functions:

```
struct frstrans_BytePipe_chunk {
        uint32\pm \text{count};
        uint8_t * array ;
}/* [ flag ( LIBNDR_PRINT_ARRAY_HEX )] */;
struct frstrans_BytePipe * dcerpc_frstrans_BytePipe_create ( TALLOC_CTX * mem_ctx ) ;
struct tevent_req * dcerpc_frstrans_BytePipe_chunk_push_send ( TALLOC_CTX * mem_ctx ,
                         struct tevent_context *ev,
                         struct frstrans_BytePipe *p ,
                         const struct frstrans_BytePipe_chunk * chunk);
NTSTATUS dcerpc_frstrans_BytePipe_chunk_push_recv ( struct tevent_req * req );
struct tevent_req * dcerpc_frstrans_BytePipe_chunk_pull_send ( TALLOC_CTX * mem_ctx ,
                         struct tevent_context *ev,
                         struct frstrans_BytePipe *p) ;
NTSTATUS dcerpc_frstrans_BytePipe_chunk_pull_recv ( struct tevent_req * req ,
                         TALLOC_CTX * mem_ctx .
                         struct frstrans_BytePipe_chunk ** chunk );
};
```
**SDC** SAMBA Stefan Metzmacher DCERPC in Samb[a \(16/22\)](#page-0-0) SerNet MS-FRS2: frstrans\_RawGetFileDataAsync

The IDL function definition:

```
WERROR frstrans_RawGetFileDataAsync (
         [in, ref] policy_handle *server_context,
        [ out , ref ] frstrans_BytePipe * byte_pipe
        );
```
The generated client stub:

```
struct tevent_req *dcerpc_frstrans_RdcGetFileDataAsync_send (TALLOC_CTX *mem_ctx.
                         struct tevent_context *ev,
                         struct dcerpc_binding_handle *h ,
                         struct policy_handle *_server_context /*[in, ref]*/,
                         struct frstrans_BytePipe * _byte_pipe /*[out , ref ]*/);
NTSTATUS dcerpc_frstrans_RdcGetFileDataAsync_recv ( struct tevent_req * req ,
                         TALLOC_CTX * mem_ctx ,
                        WERROR * result);
```
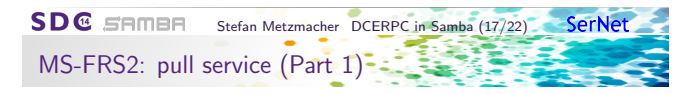

The pull service code:

```
state -> byte_pipe = dcerpc_frstrans_BytePipe_create ( state );
if (state->byte_pipe == NULL) {
        return ;
}
subreq = dcerpc_frstrans_RawGetFileDataAsync_send ( state ,
                                                    session->service->task->event_ctx.
                                                    session -> conn - > dcerpc_pipe ->
                                                          binding_handle
                                                    & state -> server_context ,
                                                    state->byte_pipe);
if ( subreq == NULL ) {
        return ;
}
tevent_req_set_callback ( subreq , dfsrsrv_download_loop_read_done , state );
subreq2 = dcerpc_frstrans_BytePipe_chunk_pull_send ( state ,
                                                    session->service->task->event_ctx.
                                                    state->byte_pipe);
if (subreq2 == NULL) {
        return ;
}
tevent_req_set_callback ( subreq2 , dfsrsrv_download_loop_chunk_done , state );
```
**SDG** SAMAR Stefan Metzmacher DCERPC in Samb[a \(18/22\)](#page-0-0) SerNet MS-FRS2: pull service (Part 2)-

The pull service code:

```
/* TODO: ... */
error = dcerpc_frstrans_BytePipe_chunk_pull_recv ( subreq2 , state , & chunk );
TALLOC_FREE (subreq2);
if (! NT_STATUS_IS_OK ( error )) {
         return ;
}
/* TODO: ... */if (chark - > count == 0) {
         TALLOC_FREE ( chunk ) ;
         return ;
}
TALLOC_FREE ( chunk ) ;
subreq2 = dcerpc_frstrans_BytePipe_chunk_pull_send ( state ,
                                             session -> service -> task -> event_ctx ,
                                            state->byte_pipe);
if (subreq2 == NULL) {
         return ;
}
tevent_req_set_callback ( subreq2 , dfsrsrv_download_loop_chunk_done , state );
```
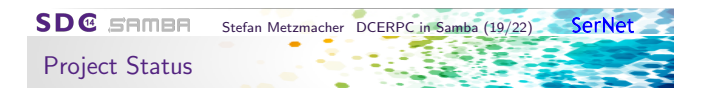

- $\triangleright$  See https://wiki.samba.org/index.php/DCERPC
- $\blacktriangleright$  Some code is already upstream

**SDG** SAMBE

- $\triangleright$  A lot more in work in progress branches
- $\triangleright$  Sadly not much progress since my talk at the SambaXP Conference
- $\blacktriangleright$  This is currently a sparetime project
- $\blacktriangleright$  Hopefully more progress in the next months

### Thanks!

- $\blacktriangleright$  People who assist:
	- ► Gregor Beck
	- $\blacktriangleright$  Andreas Schneider
	- ► Günther Deschner
	- **David Disseldorp**
	- $\triangleright$  Others

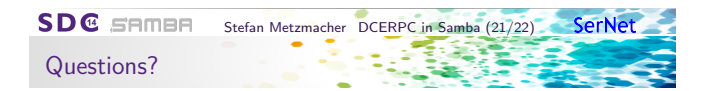

- <sup>I</sup> Stefan Metzmacher, metze@samba.org, sm@sernet.de
- $\blacktriangleright$  http://www.sernet.com

 $\rightarrow$  SerNet sponsor booth